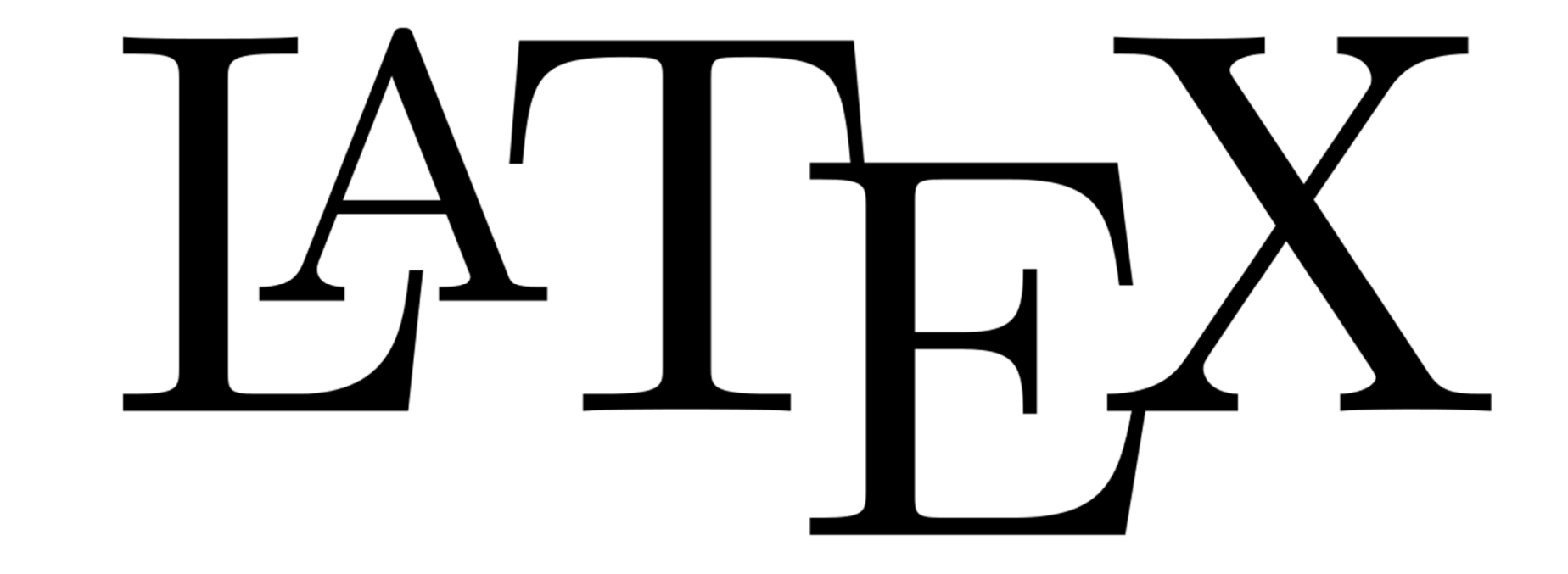

### Learning Desk staff Dohui WOO Support

Latex Dohui Woo October 11, 2019

#### 1 Introduction

There is a theory which states that if ever anyone discovers exactly what the Thiverse is for and why it is here, it will instantly disappear and be replaced by something even more bizarre and inexplicable. There is another theory which states that this has already happened.

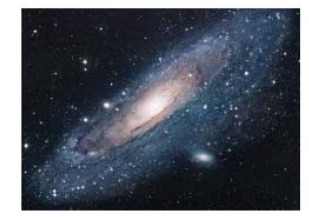

Figure 1: The Universe

#### 2 Conclusion

"I always thought something was fundamentally wrong with the universe"  $\left[ 1\right]$ 

 $1\,$ 

#### References

[1] D. Adams. The Hitchhiker's Guide to the Galaxy. San Val, 1995.

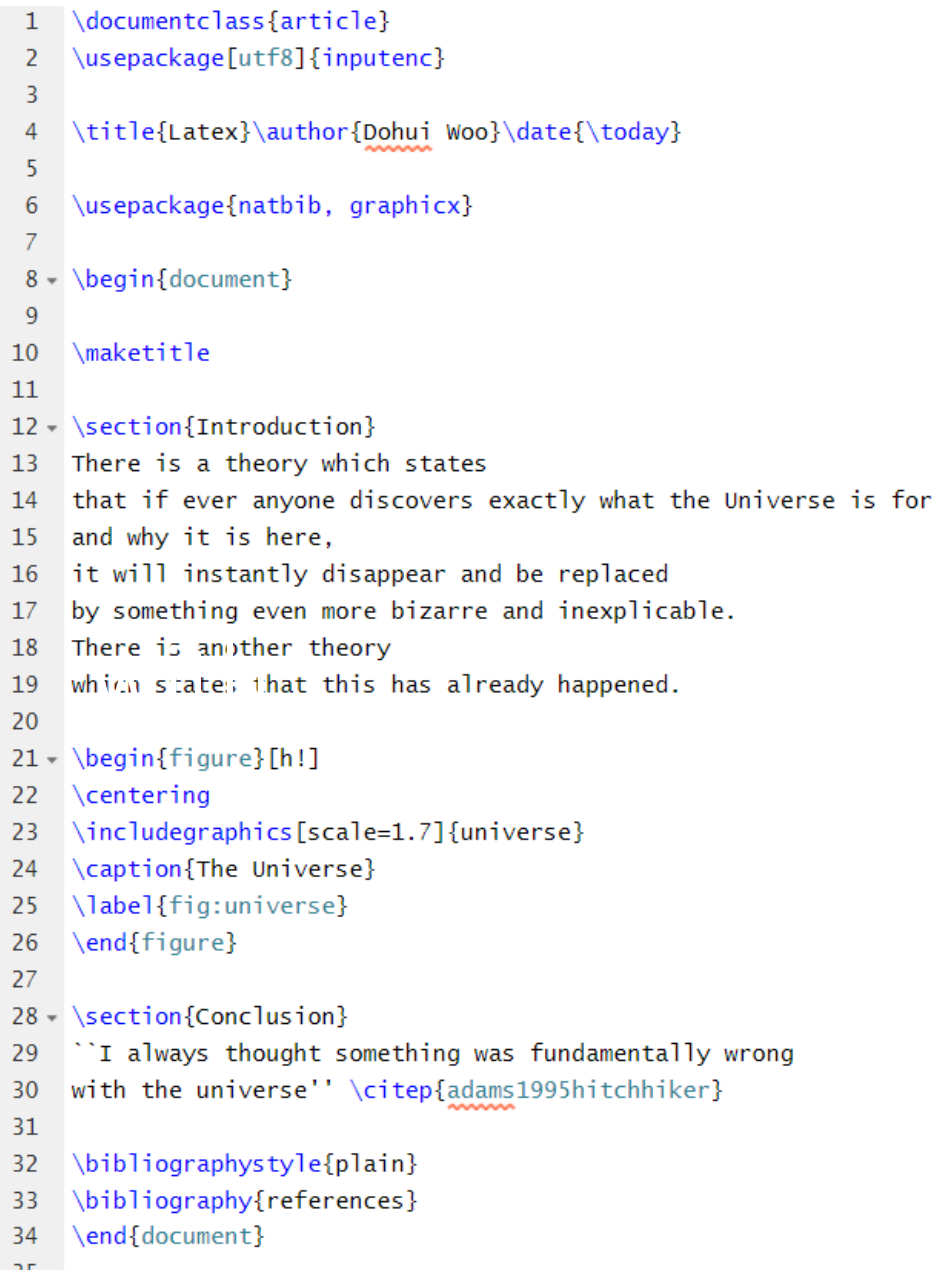

# ◆ Math-friendly

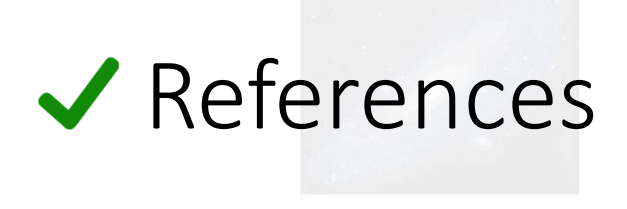

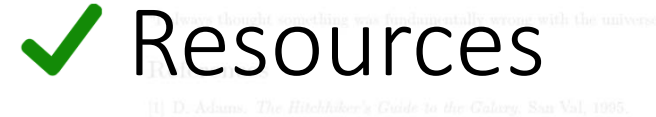

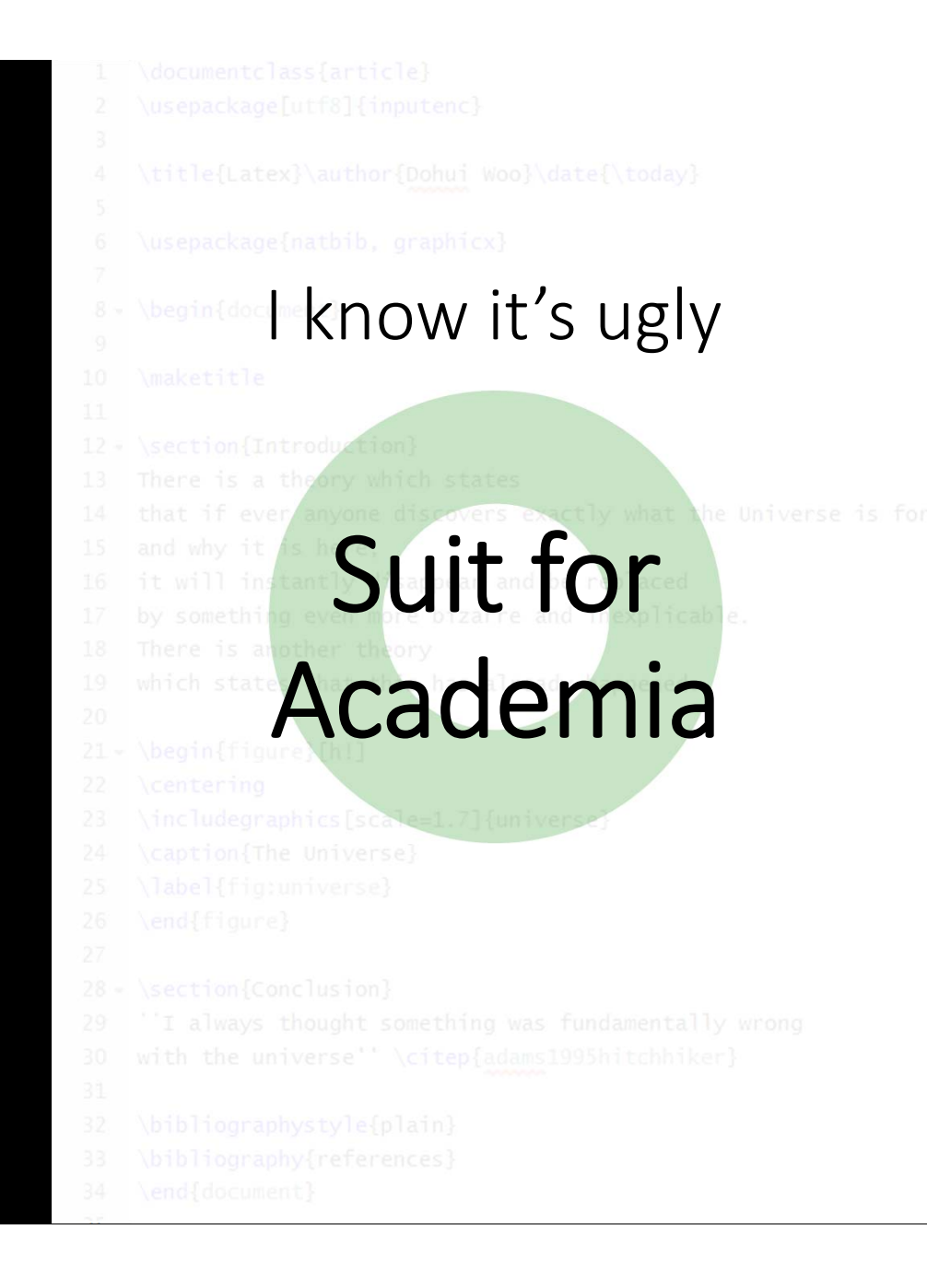

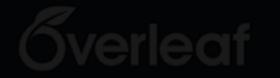

# ① Register

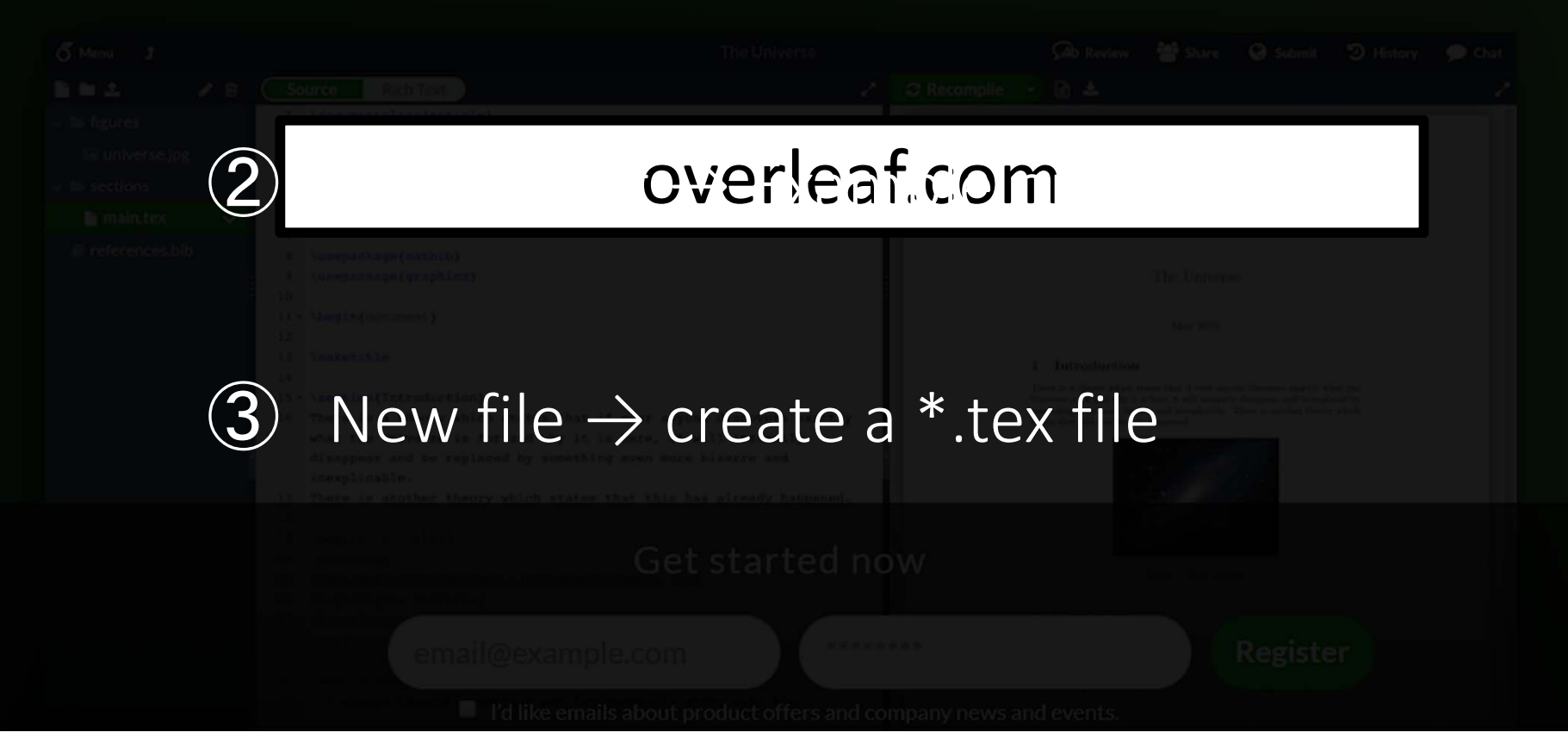

- 
- preamble

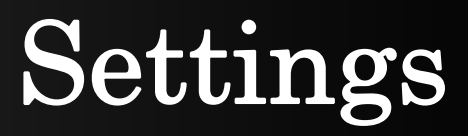

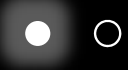

### for **Special use**

functions ∖tableofcontents symbols \alpha user-specified functions ∖newcommand

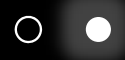

### **Preamble**

### Set up environments you need before you start

- document class
- packages  $\boldsymbol{\mathcal{N}}$
- others

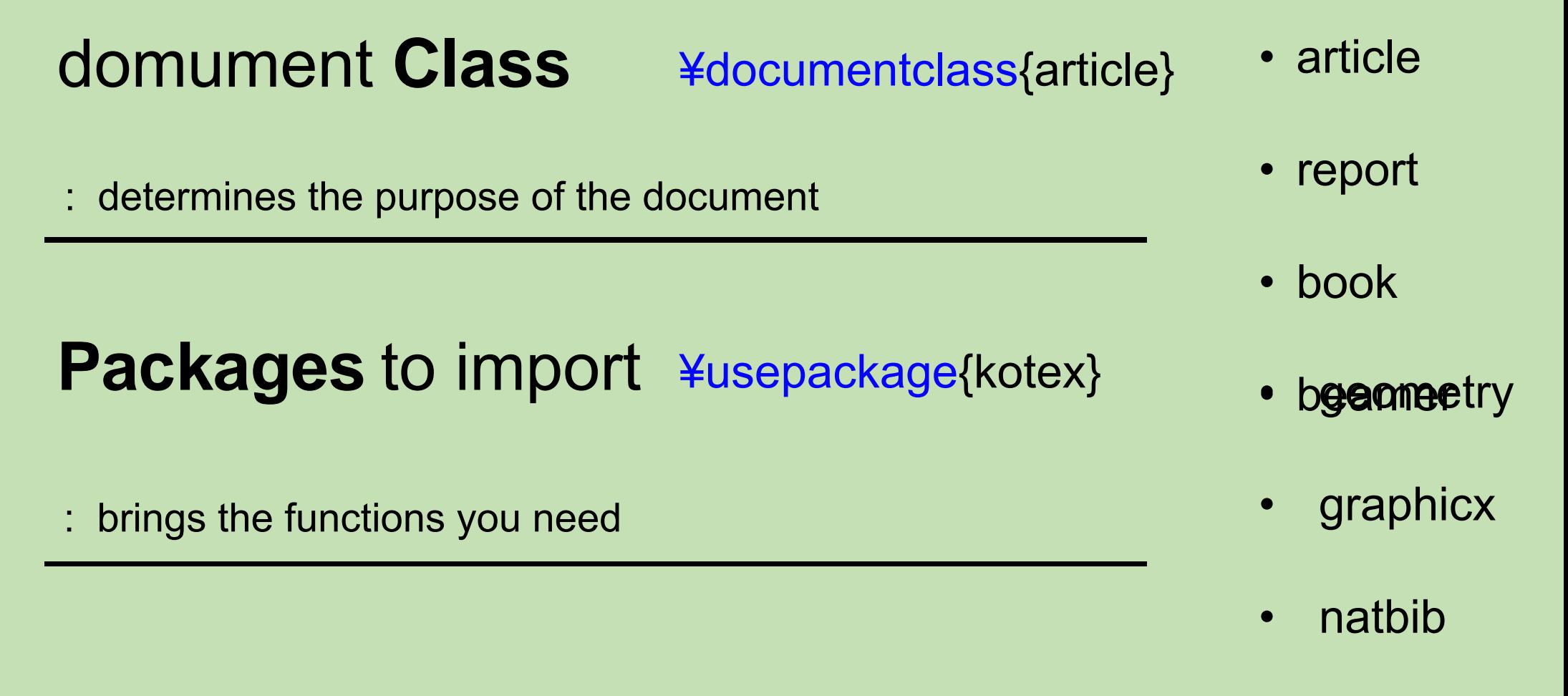

&etc., set title, indent length, or line space, or declare your function

 $\bigcirc$ 

### **Preamble**

¥documentclass{article} ¥usepackage[hangul]{kotex} ¥usepackage[top = 2cm]{geometry} ¥usepackage{natbib, graphicx} ¥geometry{bottom = 0cm, nofoot} ¥title{An Introduction to LaTex} ¥author{Dohui Woo} ¥date{}

document class

- packages
- others

 $\bigcirc$ 

### **Preamble**

¥documentclass{article}

¥begin{document}

something

you want

to write

in your paper

like, Auuugh!

¥end{document}

document class unomittable

### Package **"geometry "**

options : top, bottom, left, right, ..., onecolumn, twocolumn,...

¥usepackage[option(s)]{geometry}

### Set **Title**, author(s), date

¥title{A Striking Title} % you can't omit this item ¥author{Alice ¥and Bob}

when you're making a title

¥date{¥today}

maketitle

¥maketitle

- 
- Math
- Tables
- •Figures
- References

# • Structure **Contents**

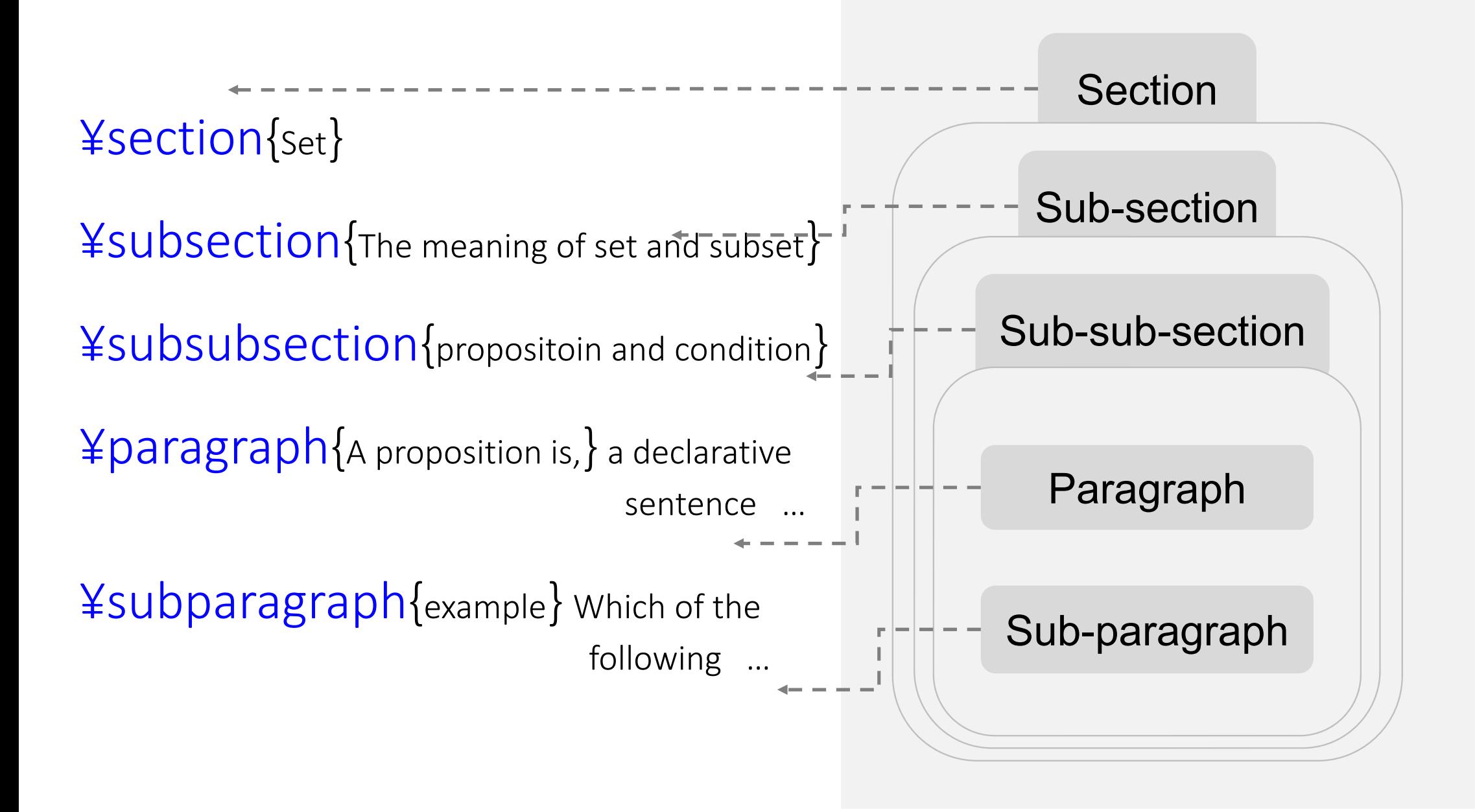

#### **Table of contents**

**1 Set 3**

1.1 Set and subset. . . . . . . . 3

1.1.1 proposition and condition. . . . . . . . . . . . .

3

¥tableofcontents

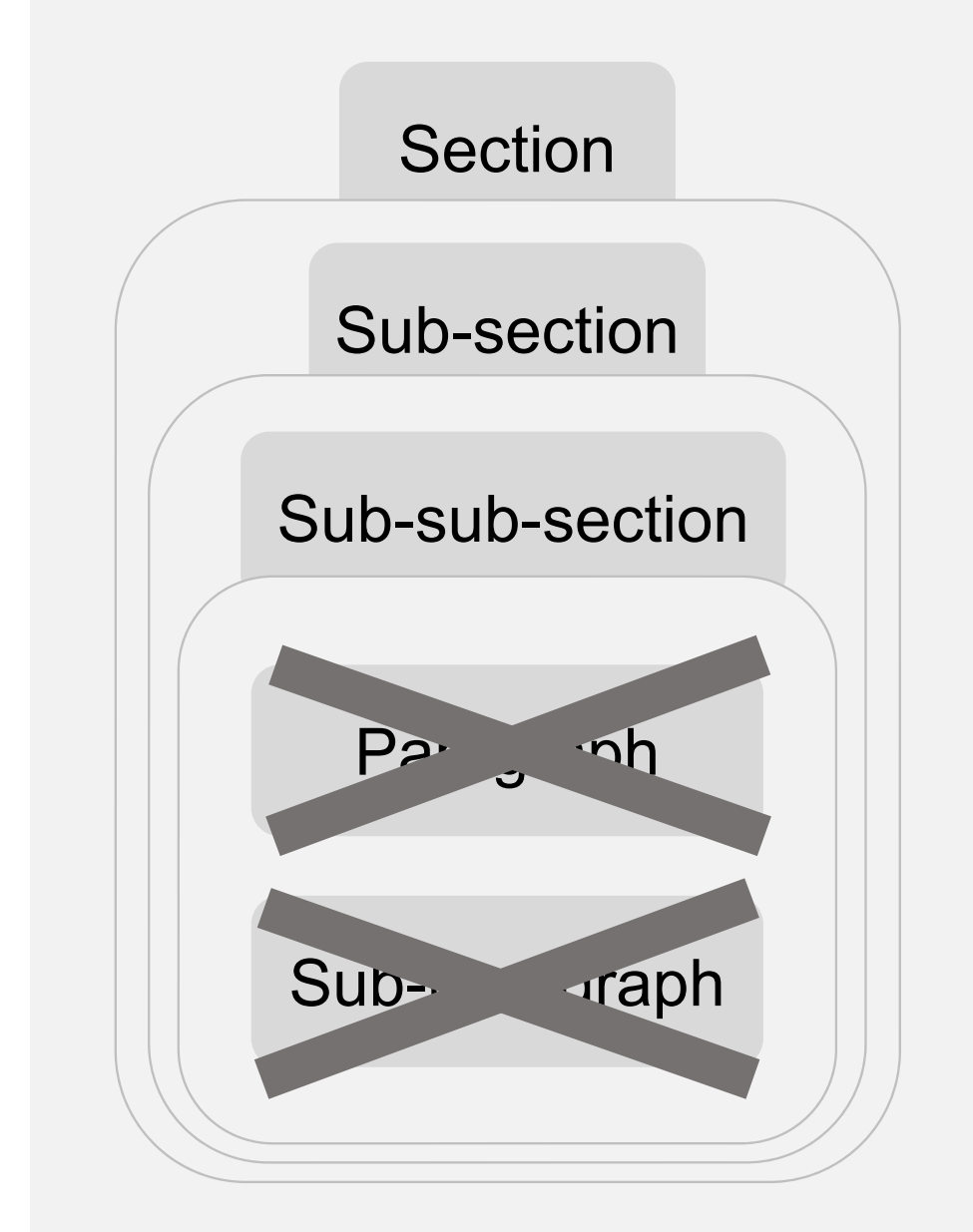

### The solution of  $ax^2 + bx + c = 0$   $(a \ne 0)$  is,

$$
x = \frac{-b \pm \sqrt{b^2 - 4ac}}{2a} \tag{1}
$$

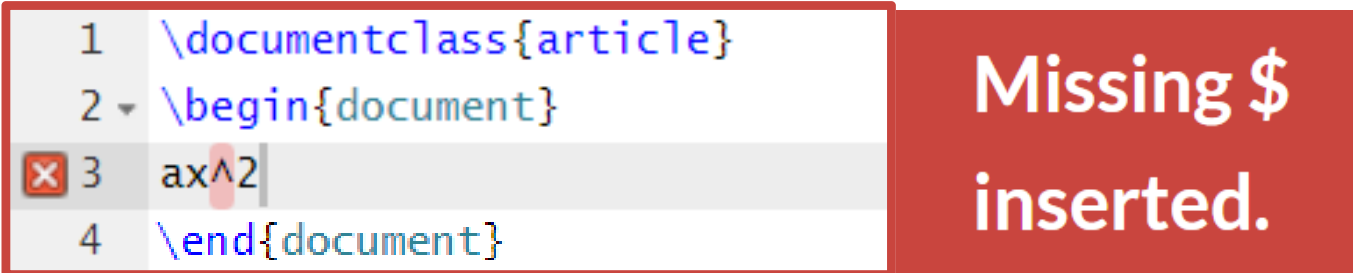

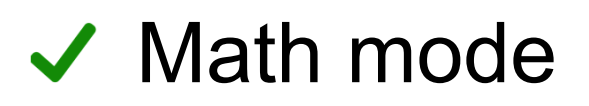

#### $\bullet$ **\$ math \$ : words**

The kinetic energy **\$K\$** of an object with a mass **\$m\$** moving with a velocity **\$v\$** is

#### $\bullet$ • \[ math \] : phrases

**[ frac{1}{2} mv^2 ]**

The solutions of 
$$
ax^2 + bx + c = 0
$$
 ( $a \ne 0$ ) is,  

$$
x = \frac{-b \pm \sqrt{b^2 - 4ac}}{2a}
$$

The solutions of 
$$
ax^2 + bx + c = 0
$$
 ( $a \ne 0$ ) is,  

$$
x = \frac{-b \pm \sqrt{b^2 - 4ac}}{2a}
$$

### **√** tabular environment

#### ¥begin {tabular}{|l|c|r|} ¥hline A1 & B1 &C1 ¥¥ ¥hline A2 & B2 &C2 ¥¥ ¥hline ¥end {tabular }

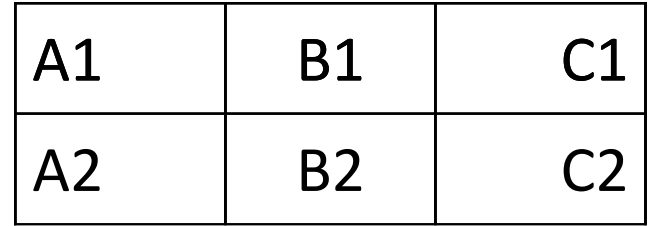

### **√** tablesgenerator

### $\checkmark$  table environment

¥begin{tabular}{|l|c|r|} ・・・¥end{tabular} ¥begin{table} ¥end{table} ¥caption{your caption} Table1. your caption

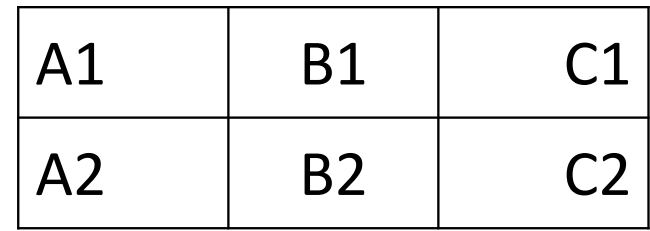

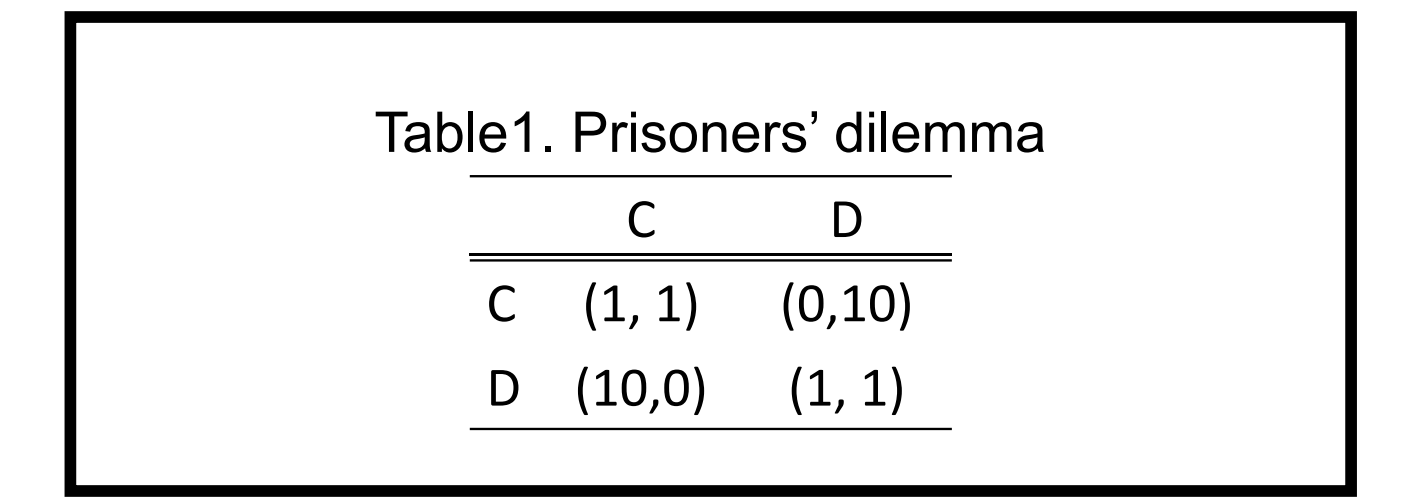

### $\vee$  Package graphicx

### $\blacktriangledown$  figure environment

¥usepackage{graphicx}

¥begin{figure} ¥includegraphics{universe} ¥caption{pic of universe} ¥end{figure}

### $\checkmark$  Location : h(ere),  $t$ (op),  $b$ (ottom),  $p$ (age)

¥begin{figure}[**option**]

### ◆ Size : width, height, scale

¥includegraphics[**option**] {figure}

## **Tag a Label**

¥begin{figure} ...¥label{uni} ...

¥end{figure}

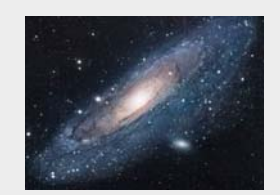

Fig. 1: Yay! Universe!

Figure. 1 was taken when I was travelling the universe.

### **Refer**

Figure. ¥ref{uni} is taken when I was travelling the universe.

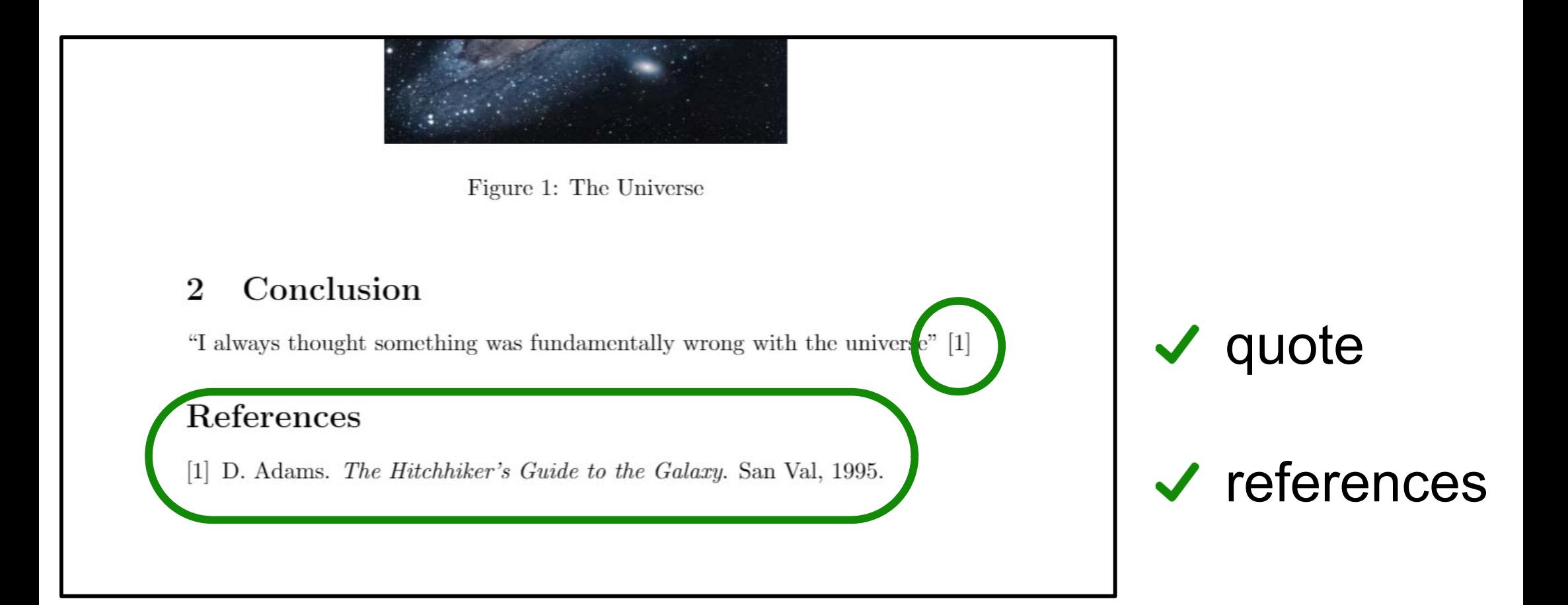

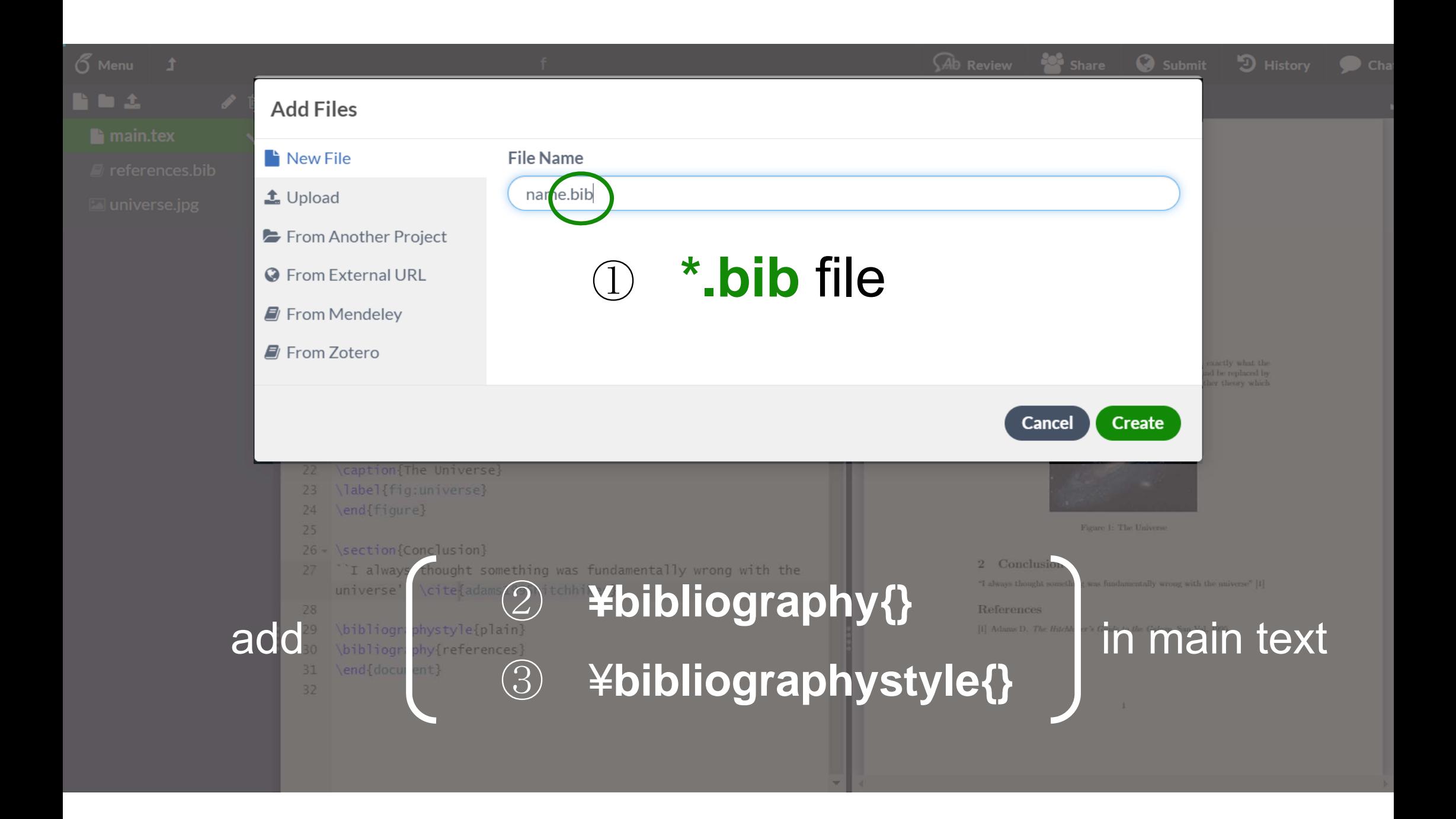

@book{davis2017selfish,<br>title={The selfish gene},<br>author={Davis, Nicola},<br>year={2017},<br>publisher={Macat Library}  $\mathcal{Y}$ 

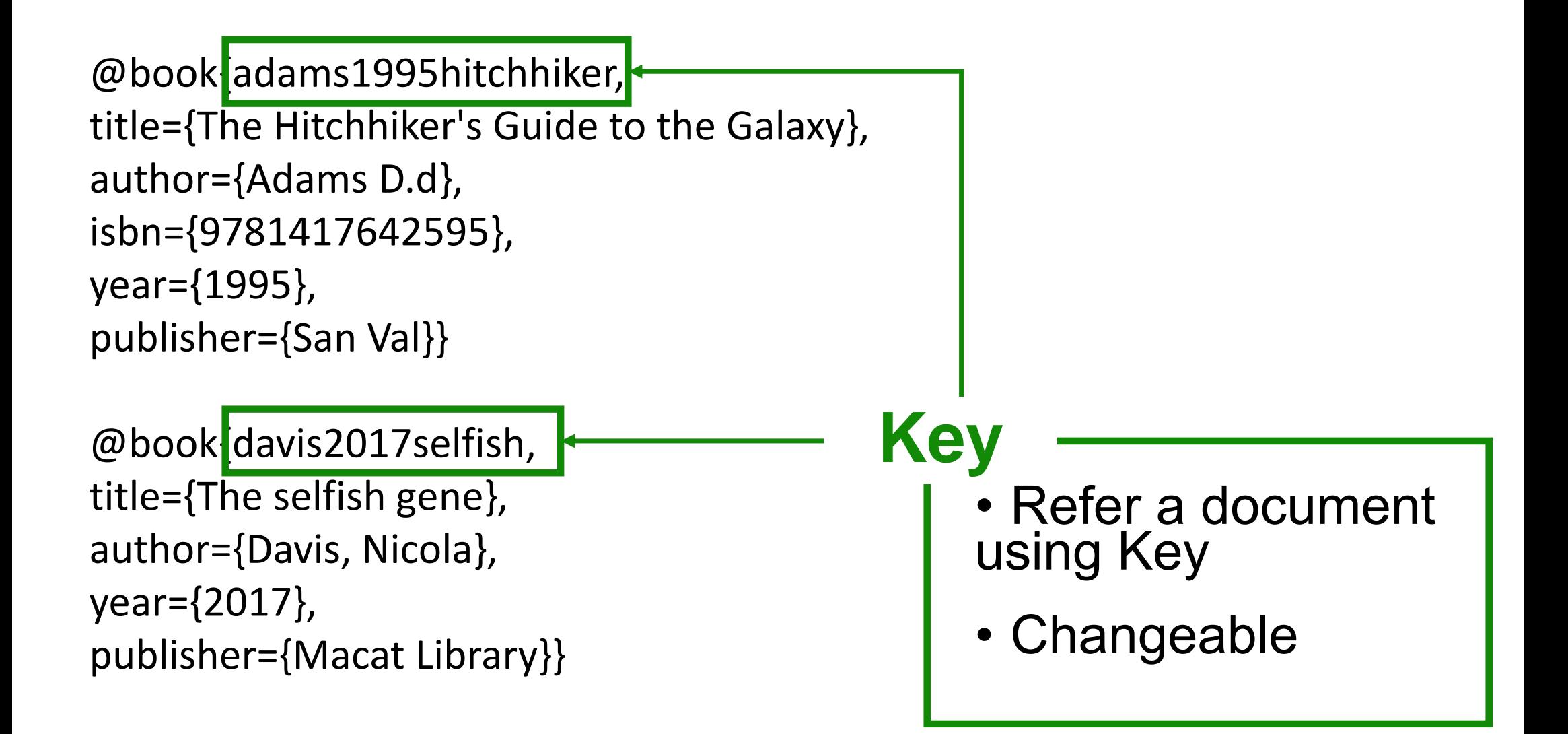

— Numbered ————————

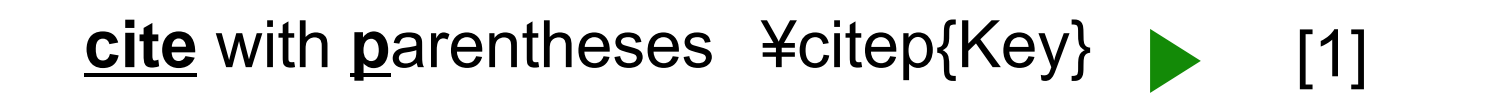

¥**bibliographystyle{plainnat}**

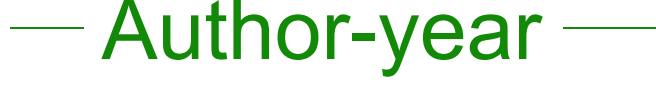

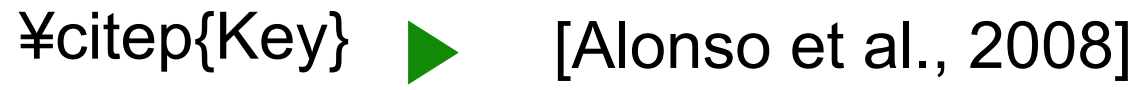

**cite** within **t**ext ¥citet{Key} Alonso et al. [2008]

Learning support desk

### **1p.m. ~ 7p.m. on weekdays**

#### **Japanese**

### $\vee$  LaTeX

### Add "latexmkrc" \$latex = 'platex'; \$bibtex = 'pbibtex';

 $\text{S}\text{div}\text{p}\text{d}f = \text{div}\text{p}\text{d}\text{f}\text{m}$  %  $\text{O}$  -o %D % S'; \$makeindex = 'mendex %O -o %D %S';

www.overleaf.com/learn/latex/Japanese ←copy and paste

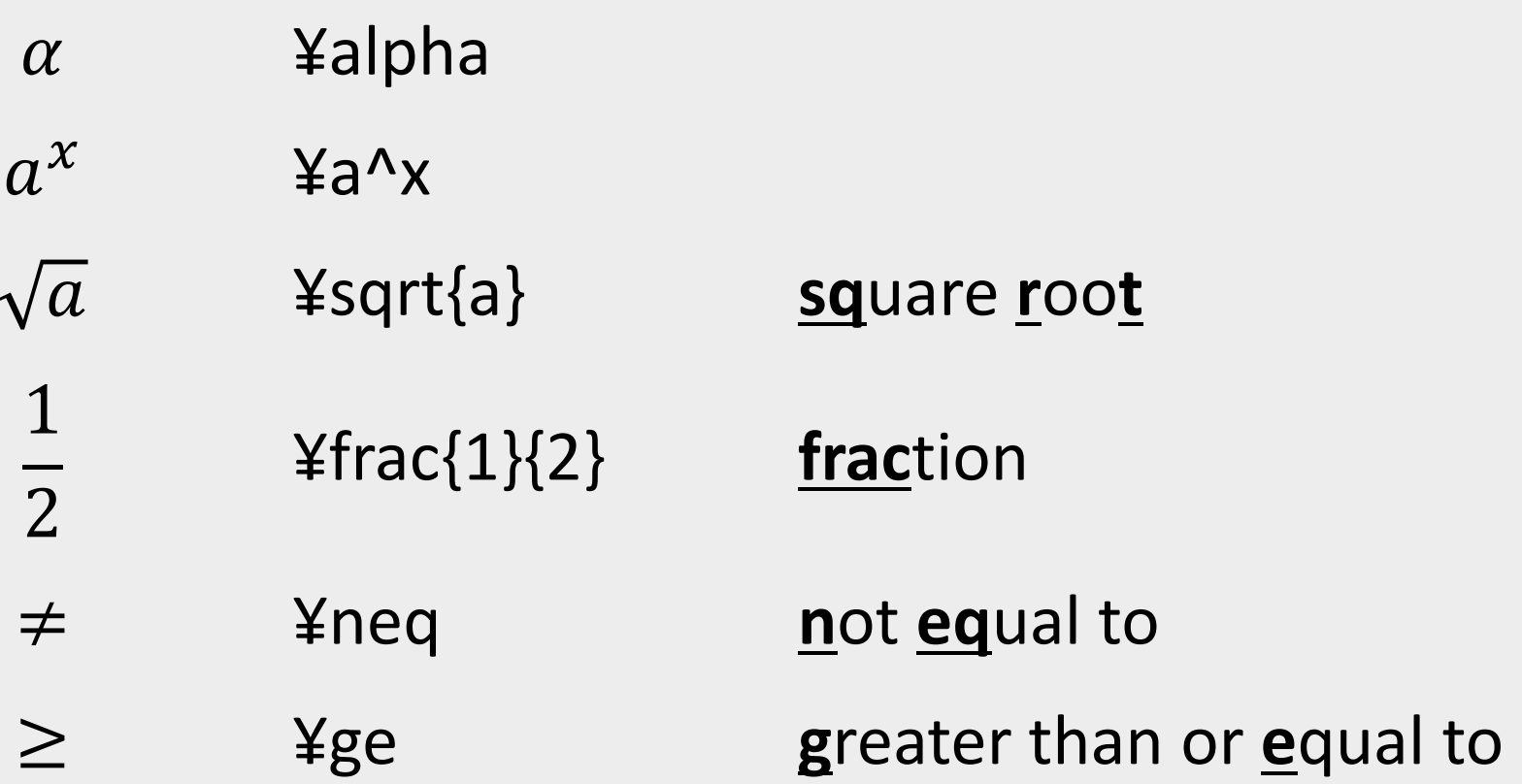

¥begin{equation}...¥end{equation}  $\bullet$